# **libosmocore - Bug #3986**

# **build process removes doc/vty/{example.xml,vtydoc.xsd}**

05/08/2019 01:56 PM - laforge

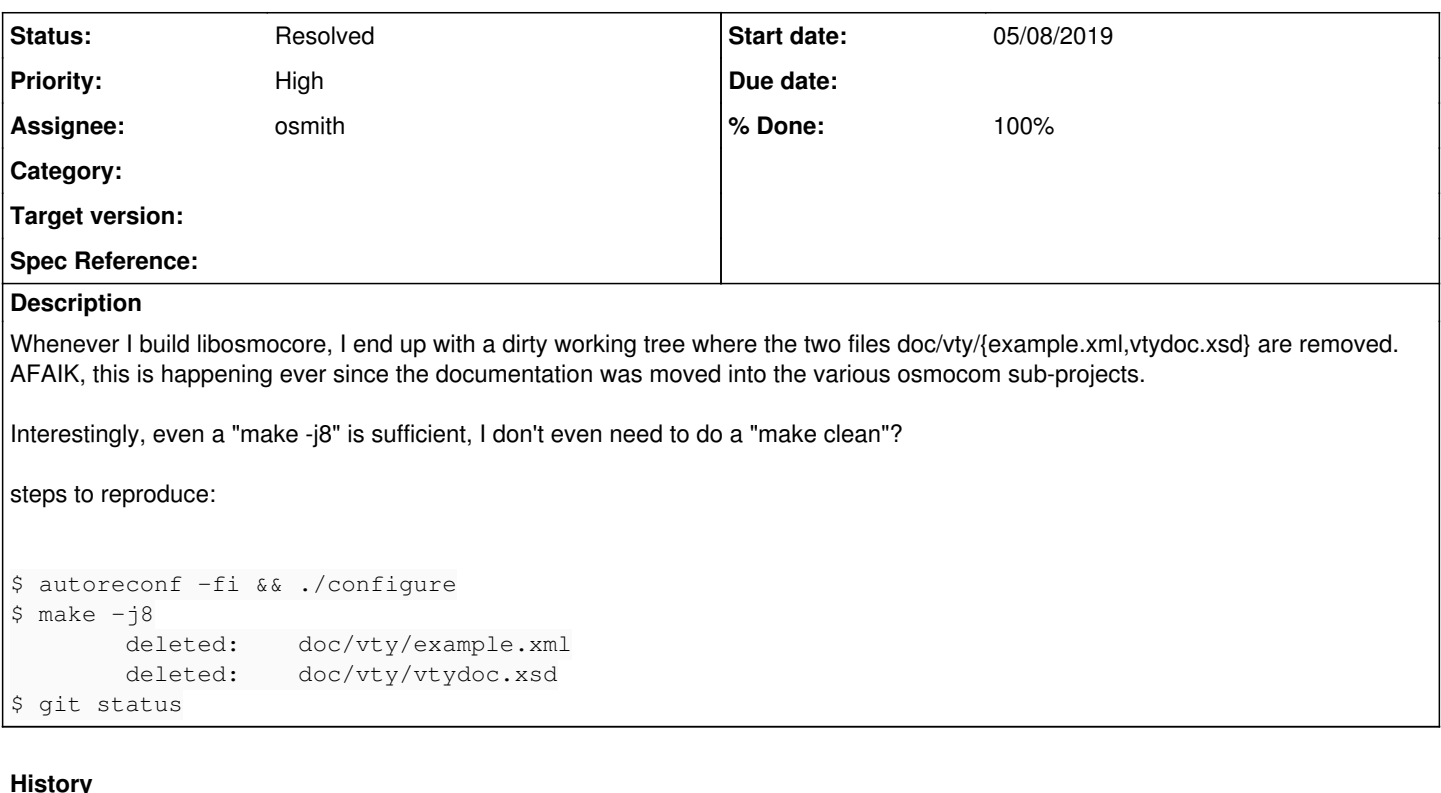

### **#1 - 05/09/2019 11:40 AM - osmith**

This is weird, I can not reproduce the bug.

```
$ autoreconf -fi
$ ./configure
$ make -j8
$ git status                                                          
On branch master
Your branch is up-to-date with 'origin/master'.
nothing to commit, working tree clean
```
Also I can't find anything in the code that would obviously delete those files, I've searched for "xsd" for example.

Regarding the documentation move, since there are no pdf manuals in libosmocore.git, it was barely modified: the only change from [#3385](https://projects.osmocom.org/issues/3385) in libosmocore.git is this one: <https://gerrit.osmocom.org/#/c/libosmocore/+/11739/> (merge\_doc.xsl: move to osmo-gsm-manuals.git).

Ideas:

- Can you reproduce the problem in a fresh checkout of libosmocore.git?
- If not, would you mind doing a git bisect to find out since which commit this started happening?

# **#2 - 05/09/2019 11:41 AM - osmith**

Also interesting: does this only happen with libosmocore.git, or with other repositories too?

### **#3 - 05/09/2019 03:30 PM - laforge**

On Thu, May 09, 2019 at 11:41:01AM +0000, osmith [REDMINE] wrote:

Also interesting: does this only happen with libosmocore.git, or with other repositories too?

I've only seen it in libosmocore.git

#### **#4 - 06/27/2019 09:20 AM - osmith**

*- Status changed from New to Stalled*

## **#5 - 06/28/2019 02:17 AM - laforge**

On Thu, Jun 27, 2019 at 09:20:12AM +0000, osmith [REDMINE] wrote:

Status changed from New to Stalled

what is happening here? Can you not reproduce the problem?

I still have this issue multiple times on each day on which I'm doing any development on libosmocore :/

# **#6 - 06/28/2019 07:32 AM - osmith**

*- Status changed from Stalled to In Progress*

*- % Done changed from 0 to 90*

Well, I was not able to reproduce it two months ago (see first comment). But now I've tried it again, and I could reproduce it. This happens during doxygen generation and is a regression from: <https://gerrit.osmocom.org/c/libosmocore/+/12774>

I think I could not reproduce it earlier, because doxygen generation was not enabled by default. I'm usually building out-of-tree, that's why I did not run into this yet.

### Fix submitted:

[https://gerrit.osmocom.org/q/topic:%22fix-rm-example-vtydoc%22+\(status:open%20OR%20status:merged\)](https://gerrit.osmocom.org/q/topic:%22fix-rm-example-vtydoc%22+(status:open%20OR%20status:merged))

# **#7 - 06/28/2019 12:28 PM - osmith**

- *Status changed from In Progress to Resolved*
- *% Done changed from 90 to 100*